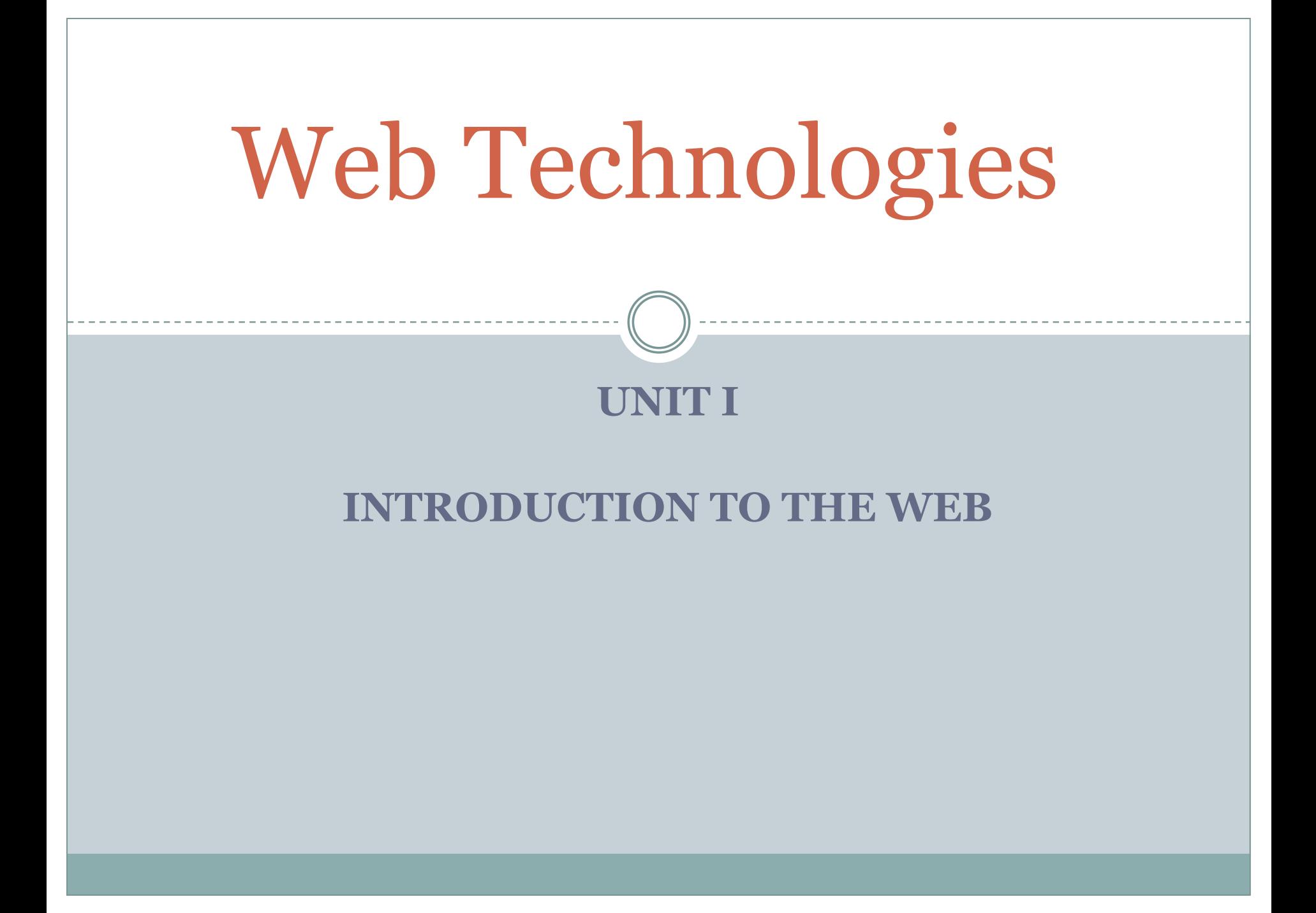

# Understanding the internet and WWW

- ⚫ Internet is a global system that consists of interconnected computer networks that uses the *internet protocol*
- ⚫ Internet use a common set of rules called *Protocols*
- ⚫ *Standard protocol :* Transmission Control Protocol/Internet Protocol (TCP/IP) Is used by the internet

⚫ To retrieve information from the internet, WWW is used.

⚫ The information is accessed as 'web pages' or 'HTML' documents.

⚫ Web pages contain links called *hyperlinks*, which allows to access other web pages by simply clicking them.

### ⚫ Web pages are viewed using a software called 'browser'.

### ⚫ First browser : Mosaic

### ⚫ Commonly used browsers :

- ⚪ Microsoft Internet Explorer
- ⚪ Netscape Navigator
- ⚪ Mozilla Firefox

#### Internet and WWW are not one and the same.

⚫ Internet is a global data communication system.

⚫ World Wide Web is a repository of information that can be accessed via the Internet .

# History of the Web

⚫ 1980 - WWW was started @ European Organization for Nuclear Research (CERN), Laboratory, Switzerland by Tim Berners-Lee.

● 1989 – NeXTcube computer became the world's first web server.

### ⚫ Tim considered several names :

- ⚪ Information mesh
- ⚪ The information mine/mine of information
- ⚪ Finally, WWW

#### ⚫ DECEMBER 1990 – Lee developed all tools for the WWW.

- ⚪ HTTP 0.9(Hyper Text Transfer Protocol)
- HTML
- ⚪ First web browser(web editor)
- ⚪ First HTTP server
- ⚪ First website *[http://info.cern.ch](http://info.cern.ch/)*
- ⚪ *First web page address <http://info.cern.ch/hypertext/WWW/TheProject.html>*
- ⚪ *First practical web browser : Mosaic in 1993 by Marc Andreessen*

⚫ September 1994 – Berners-lee founded World Wide Web Consortium(W3C)

⚫ WWW became commercially during 1996-98

⚫ Now, the Internet has become such an integral part of our lives.

## PROTOCOLS GOVERNING THE WEB

### ⚫ Protocol is a set of rules that defines

- ⚪ Syntax (grammatical structure) and semantics(vocabulary) of the connection.
	- Examples of syntax: words,phrases,punctuation to form sentences
	- Examples of semantics: entire texts to single words('destination' and 'last stop')
- ⚪ Data transfer between two computing endpoints.

⚫ TCP/IP is used to govern the web and to communicate across the internet.

⚫ TCP/IP has a set of layers

#### ⚫ Commonly used protocols are

- ⚪ HTTP(HyperText Transfer Protocol)
- ⚪ SMTP(Simple Mail Transfer Protocol)
- ⚪ DNS(Domain Name System)

## CREATING WEBSITES FOR INDIVIDUALS AND THE CORPORATE WORLD

⚫ A *website* is set of related web pages that are addressed with a common domain name or IP address.

⚫ A *website* is hosted on a machine called web server.

⚫ The web pages of a website are accessed using URLs(Uniform Resource Locator)

Web pages contain hyperlinks that guide the visitors navigating the website.

### ⚫ Each website is usually designed for a specific purpose.

⚫ Websites has two groups

- ⚪ Personal Websites
- ⚪ Corporate Websites

## Personal Web Sites

● Personal Websites contain web pages that are created by an Individual Person.

⚫ Individual information only available.

⚫ Separate domain/larger domain.

⚫ Many Internet Service Providers(ISPs) provide a few megabytes of space to their subscribers.

## Corporate Websites

● Corporate website is developed by Company or Private enterprise.

⚪ such as charities or non-profit organization

⚫ Any website can contain a hyperlink to any other websit.

## WEB APPLICATIONS

- ⚫ Web applications accessed by web browsers usually through networks.
- ⚫ Web applications run on a server called web server.
- Each web application is identified by a URL.

⚫ Two types of web applications:

 Service oriented – implement web services and coded using server side technologies.

□ Presentation oriented – are usually clients of service oriented applications. They are coded in browser supported language

⚫ HTML, XML, JavaScript.